## **COMPILE TIME AND RUNTIME**

Compile time and runtime are two distinctly different times during the active life of a computer program. *Compile time* is when the program is compiled; *runtime* is when it executes (on either a physical or virtual computer).

Programmers use the term *static* to refer to anything that is created during compile time and stays fixed during the program run. They use the term *dynamic* to refer to things that are created and can change during execution.

#### *Example*

In application **MyApp** shown below, the data type of variable **tax** is statically set to **double** for the entire program run. Its value is dynamically set when the assignment statement (marked **\*\***) executes.

```
**
   public class MyApp
   {
      public static void main( String [] args )
      {
         double tax;
         . . .
         tax = price * TAX_RATE;
          . . .
      }
   }
```
#### **Compiler Tasks**

The main tasks of the compiler are to:

- **Check program statements for errors and report them.**
- Generate the machine instructions that carry out the operations specified by the program.

To do this, the compiler must gather as much information as possible about the items (e.g. variables, classes, objects, etc.) used in the program.

#### *Example*

Consider this Java assignment statement:

 $x = y2 + z;$ 

To determine if it is correct, the compiler needs to know if **y2** is a declared variable (perhaps the programmer meant to type **y\*2**). To generate correct bytecode, the compiler needs to know the data types of the variables (integer addition is a different machine instruction than floating-point addition).

## **Declarations**

Program text that is primarily meant to provide information to the compiler is called a *declaration*, which the compiler processes by collecting the information given.

### *Example*

A variable declaration. It tells the compiler that the identifier **mile** refers to a **double** variable.

**double mile;**

### *Example*

A class declaration. It tells the compiler that the identifier **Pixel** refers to a class and, furthermore, that every **Pixel** object has fields **x**, **y** and **hue**.

```
public class Pixel
{
   public int x, y;
  public Color hue;
}
```
### *Example*

A method declaration. It tells the compiler that the identifier **pay** refers to a method and, furthermore, that this method returns the product of two arguments.

```
public double pay( double wage, int hours )
{
   return wage * hours;
}
```
Declarations allow the compiler to find errors in subsequent statements.

# *Example* Because of the information in the first line, the compiler can flag the third line as an error.

**int x; . . . x = 2.5; // ERROR**

Declarations also allow the compiler to generate proper machine code.

#### *Example*

Because of the declarations, the compiler knows the **+** on the left must be translated to string concatenation and that on the right to integer addition.

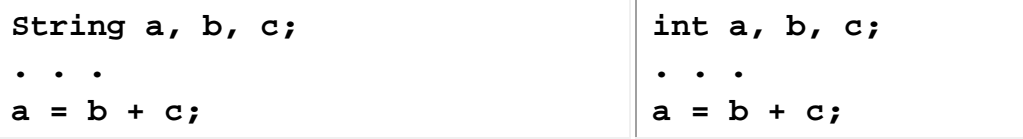

#### **Executable Statements**

Program statements that are primarily meant to specify operations that the computer is to carry out at run-time are called *executable statements*, which the compiler processes by translating them to machine code.

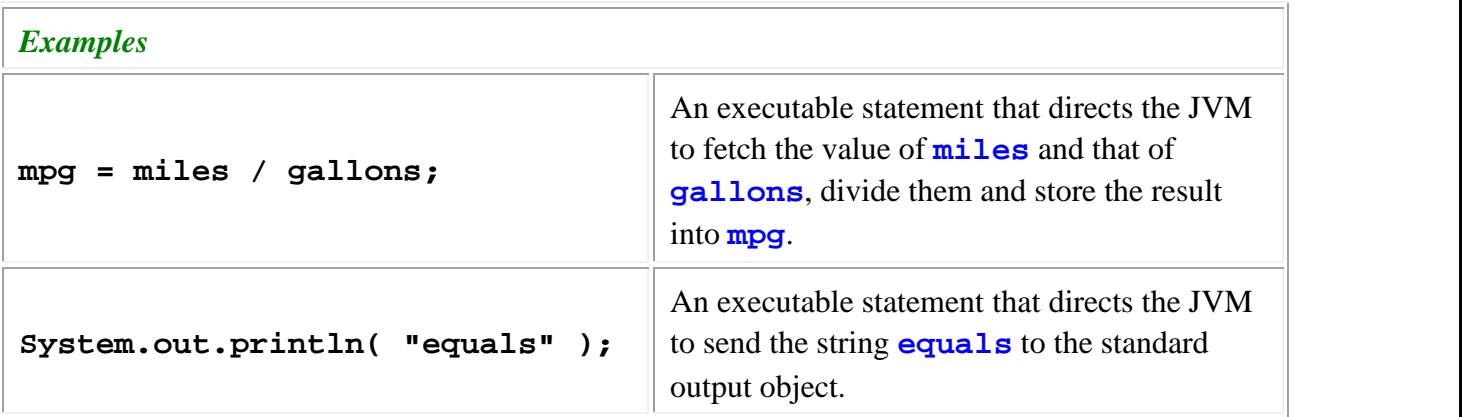

## **Housekeeping**

*Housekeeping* refers to tasks that the compiler and JVM must perform to support the translation and execution of a computer program. Housekeeping is not usually explicit in the Java program; you've got to infer it from knowing how Java constructs are compiled and executed.

#### *Example*

Consider these Java statements:

**1 double x, y; 2 y = 3.5; 3 x = 2 \* y;**

Line 1 results in this inexplicit processing: (1) the compiler does its own housekeeping by gathering information about **x** and **y**, (2) it generates housekeeping code, which (3) the JVM executes at runtime.

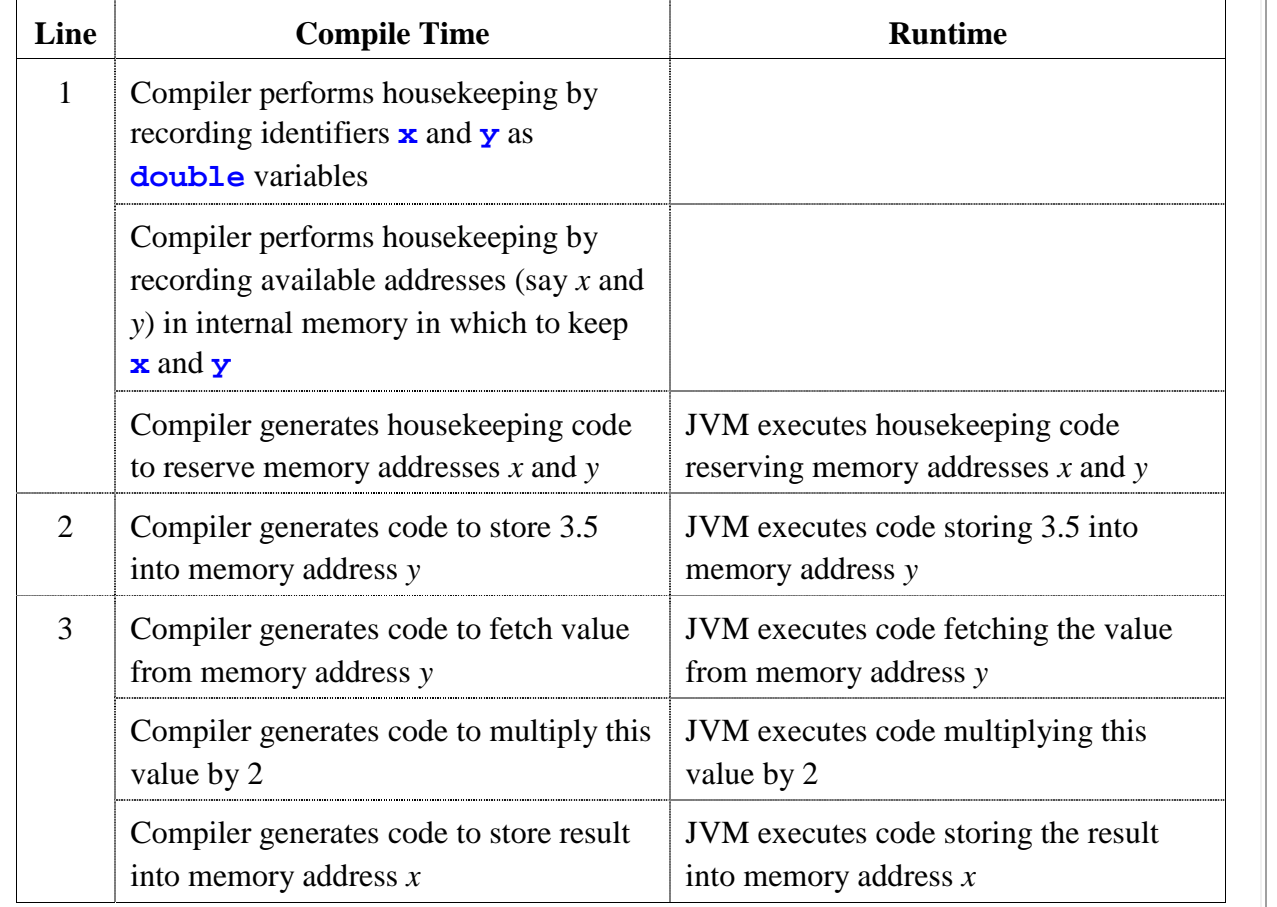